# **IMPLEMENTAÇÃO DE UM PROTÓTIPO PARA INFORMATIZAÇÃO DE PROCESSO DE ADEQUAÇÃO DE FÉRIAS**

#### **Autor: Petrus Adriano Neto\*** petrusneto@yahoo.com.br

*RESUMO: A informatização das empresas é um caminho sem volta na busca de excelência e competitividade no mundo globalizado. Este trabalho visa suprir está necessidade, propondo informatizar a adequação de férias dos funcionários em empresas de médio e grande porte. Tendo em vista que este processo é normalmente realizado manualmente, sem critérios bem definidos e sem o rigor necessário. Desta forma o presente trabalho se justifica por apresentar uma solução que trata as informações contidas no banco de dados de forma sistemática e criteriosa, gerando um relatório satisfatoriamente almejado.* 

*PALAVRAS CHAVE: Protótipo, processo, satisfação, controle de férias e Sistemas de informação.*

\* Acadêmico do 8ª Período do Curso de Ciência da Computação da Universidade Presidente Antonio Carlos/UNIPAC. Barbacena MG. Artigo apresentado como exigência para conclusão do curso de Ciência da Computação em Julho de 2005.

## **1 INTRODUÇÃO**

Buscando dar mais um passo rumo à informatização das empresas e com intuito de melhoramento contínuo de processos. Este artigo propõe solução para um processo de seleção e controle de férias, levando em conta as necessidades da empresa, bem como a satisfação dos funcionários.

Observando um processo de adequação de pedidos de férias dos funcionários em uma determinada empresa, a satisfação de ambos está comprometida pela falta de rigor técnico.

O atual processo não condiz com as ambições da empresa, que deseja informatizar e melhorar a qualidade de todos os seus processos administrativos, nem a satisfação dos funcionários em relação à maneira como se dá a seleção dos pedidos de férias. Portanto, cabe à informática dar suporte necessário e garantir a lisura do processo.

Para tal, deve-se observar as variáveis envolvidas, como as opções dos funcionários e o número máximo de colaboradores que podem gozar férias em mês, número esse determinado pela empresa. Além disso, outro agravante é o excesso de pedidos de férias em meses considerados nobres como Janeiro, Julho e Dezembro. Atualmente, os funcionários fazem os pedidos por meio de um formulário previamente preenchido, em pesquisa feita junto a cada colaborador, onde este faz três opções determinando os meses de sua preferência no qual deseja gozar férias.

Diante dos pedidos a empresa tenta atender os funcionários na medida do possível já que o processo é manipulado apenas por uma planilha de cálculos, sem o rigor necessário e sem qualquer metodologia. Este método causa vários transtornos, como perda de tempo para coletar e manipular as informações como também, insatisfação dos funcionários que consideram injusto a falta de critérios na seleção. Para a solução dos problemas identificados acima, proponho desenvolver um protótipo que gerencie todo o processo e determine através de métodos e critérios pré-estabelecidos qual será o mês, no ano posterior ao pedido, que determinado funcionário sairá de férias. Com isso, o funcionário poderá fazer um melhor planejamento de suas férias, tanto financeiro quanto das atividades que pretende realizar no período, melhorando assim seu nível de satisfação junto à empresa.

## **2 CENÁRIO**

Atualmente, o processo de seleção de férias observado na empresa modelo é realizado através de uma simples manipulação de pedidos numa planilha de cálculo. Com isso, o relatório gerado não obedece a nenhum critério ou norma que isente a seleção de privilegiar um funcionário em detrimento de outro. Observa-se que alguns funcionários sempre são atendidos nos meses de seu desejo, enquanto outros não têm suas opções atendidas. Essa questão causa maior descontentamento quando analisamos meses ' nobres' como janeiro, dezembro e julho, sendo estes procurados com maior intensidade.

## **3 ESTUDO DE UMA SOLUÇÃO INFORMATIZADA**

Algoritmo é uma seqüência de operações bem-definidas de uma máquina, que a partir de dados de entrada pode fornecer um resultado desejado "[3]. Para solução do problema citado foi pesquisados vários algoritmos, tais como Heap (fila de prioridades), Insertion Sort (ordenação) [13], além de algoritmos de busca gulosa [9]. Porém, nenhum deles propôs uma solução satisfatória que atendesse as necessidades desse problema, por se tratar de questões muito específicas. Criar um algoritmo próprio para este problema tem menor custo que adaptar um algoritmo já existente. Para esta solução será conveniente a implementação de um Banco de Dados, de onde buscaremos as informações necessárias para implementar o algoritmo. Para esse banco de dados deve-se criar uma estrutura de quatro tabelas:

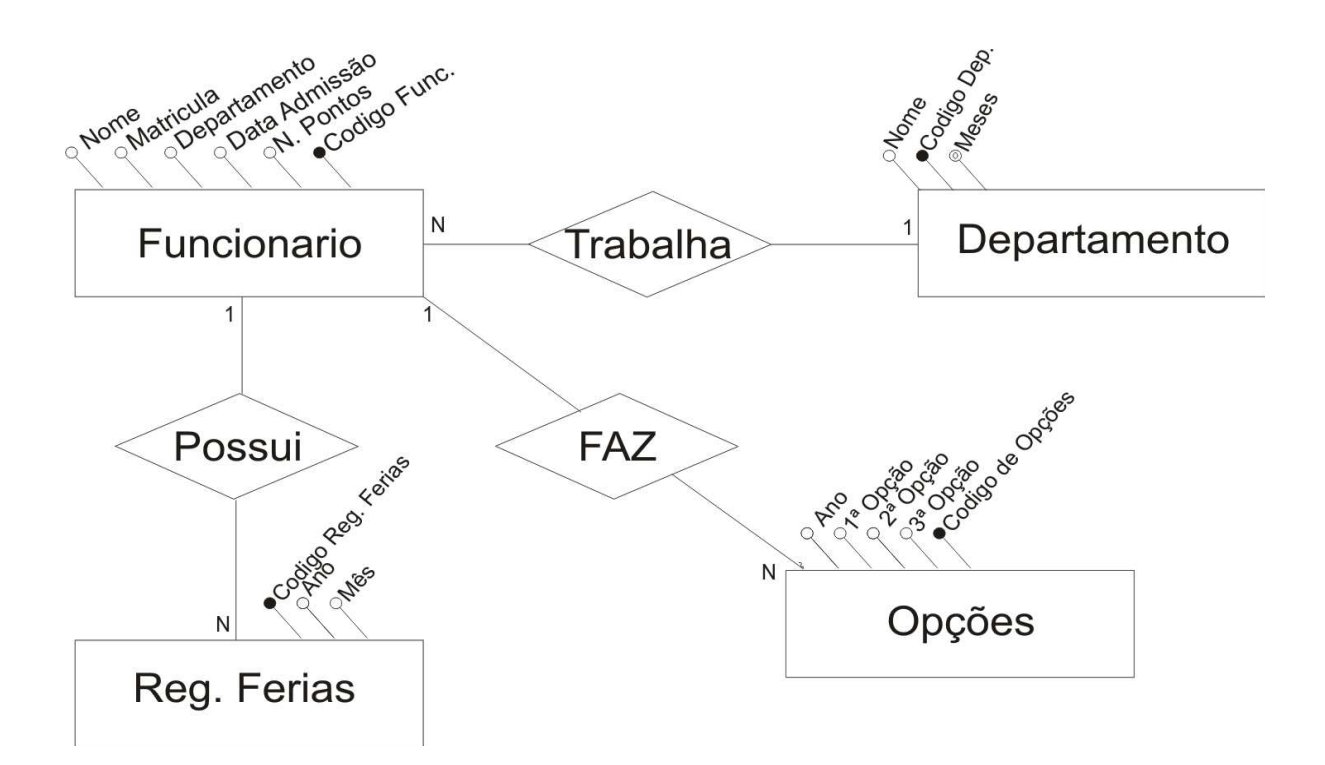

 Funcionário (cód.funcionário, matrícula, nome, data admissão, nome departamento, número de pontos);

Opções (Cód. Opções, Data, op1, op2, op3, funcionário);

Registro de Férias (Cód. Registro Férias, ano, mês, matricula funcionário, nome);

Departamento (Cód. Departamento, Nome, Jan., Fev.,..., Dez).

A tabela de funcionário armazena a matrícula, nome, data de admissão, nome do departamento além de armazenar uma pontuação que é determinante para o funcionamento do algorítmo. A tabela de registro de férias trás o relatório obtido após a manipulação dos dados, contendo a listagem de férias do próximo ano. As outras tabelas servem para armazenar informações importantes e que serviram de entrada de dados para o sistema, estas informações representam as três opções que cada funcionário faz, além do número de funcionários de férias em cada um dos meses, determinado por seu departamento.

A partir da entrada de dados o algorítmo manipula uma lista ordenada crescentemente, baseada na pontuação de cada funcionário, onde o funcionário com o menor número de pontos será o primeiro da lista, conseqüentemente o primeiro funcionário a ser atendido. Esta pontuação serve para medir o grau de satisfação do funcionário ao longo da sua carreira. Ela é incrementada anualmente, com isso privilegia o funcionário com mais tempo na empresa, tendo isso como critério de desempate. Esta pontuação é atribuída de acordo com a opção a que o empregado foi atendido. Se ele foi atendido em primeira opção soma-se 6 pontos ao seu histórico de pontuação, se for à segunda opção soma-se 4 pontos,

na terceira 2 pontos e no caso de não ser possível atender o funcionário em nenhuma das suas opções soma-se zero pontos. Ou seja, este método serve para descrever um critério' justo' para que se possa criar a lista que determinará a ordem de atendimento dos pedidos de cada funcionário.

Além desse critério, observa-se à necessidade de obter um parâmetro que mensure a satisfação global dos funcionários. Para isso, ficou determinado que, se o funcionário ficou impedido de ser atendido na sua primeira opção, por falta de vaga, ele será alocado numa lista auxiliar que observará sua segunda opção. O processo de atendimento das primeiras opções continuará até que seja esvaziada a lista de primeira opção. Feito isso, passa-se a observar a lista contendo a segunda opção, obviamente apenas dos funcionários que não puderam ser atendidos na sua primeira opção. Nesta nova etapa, repete-se o mesmo processo, atendendo, se possível, as segundas opções, caso contrário realoca-se o funcionário para a terceira lista. Neste caso, se o funcionário não conseguir ser atendido na sua terceira opção, ele será alocado aleatoriamente no mês que existir vaga. Este procedimento visa atender o maior número possível de funcionários na sua primeira opção, ou seja, inicialmente analisamos a pontuação individual do funcionário, caso não seja possível atendê-lo na sua primeira opção, este perderá a preferência para o próximo da lista, independente da pontuação. Neste caso, o atendimento das primeiras opções se sobrepõe a pontuação individual do funcionário, com isso um funcionário com menor grau de prioridade tem preferência para ser atendido no mês de sua primeira opção, sobre o funcionário com grau de prioridade maior, na sua segunda opção.

Portanto, as informações relativas à pontuação e as opções que cada funcionário faz, são de fundamental importância para o funcionamento do algoritmo. Essas informações são a base para realização de todas as operações manipuladas pelo algoritmo.

Para tal utilizando a linguagem Object Pascal e a ferramenta de desenvolvimento Delphi foi elaborada a seguinte seqüência de instruções do algoritmo no qual segue seu pseudocódigo:

## *Procedimento que manipula as informações do Banco de Dados;*

 *Inicio*

 *Buscar o funcionário com menor número de pontos; Enquanto a tabela de opções não estiver vazia faça; Se a primeira opção for igual a Janeiro,..., Dezembro. Se existir vaga em Janeiro,..., Dezembro. Insere o funcionário na vaga de Janeiro,..., Dezembro; Decrementa o numero de vagas; Atualiza a pontuação deste funcionário;*

#### *Senão*

 *Caso não atenda sua primeira opção insere na tabela de segunda opção; Enquanto a tabela de segunda opção não estiver vazia faça; Repete o Primeiro bloco de comandos; Se segunda opção for igual a janeiro... Senão insere na tabela de terceira opção; Enquanto a tabela de terceira opção não estiver vazia faça; Repete o bloco de comandos; Senão insere o funcionário no mês que existir vaga; Fim.*

## **4 IMPLEMENTAÇÃO**

Para implementação desta solução foi utilizado o Delphi[1], que é um ambiente de desenvolvimento de aplicações e que permite uma maior facilidade para implementar este tipo de protótipo, além de ter características orientado a objeto, permite elaborar soluções com pouca codificação.

Optou-se para utilização desta ferramenta porque o Delphi atende a área de aplicação geral, ou seja, permite a criação da interface e manipulação de Banco de Dados. Além, da utilização de um programa gráfico que utiliza recursos do Sistema Operacional, traz embutido o Banco de Dados Paradox, o que reduz o custo do desenvolvimento. O conhecimento da linguagem Pascal também foi determinante na escolha desta ferramenta de desenvolvimento. Assim foi possível criar uma interface gráfica, apresentada no próximo tópico, para cadastrar os funcionários, suas opções, os departamentos com suas disponibilidades, além de gerar o relatório enfoque.

 A tela de cadastro de funcionários fornece a possibilidade de registrar um novo funcionário armazenando no banco de dados seu nome completo, sua data de admissão, o departamento onde estará locado bem como sua pontuação. Já a tela de opções de ferías permite alterar, excluir, gravar e fazer um novo pedido de ferías, possibilitando a cada funcionário cadastrado determinar suas opções de ferías. Foi criada também uma tela que permite tanto o cadastro de um novo departamento bem como o número máximo de funcionários que poderam gozar férias em um determinado mês. E finalmente a tela de registro de férias, que além de mostrar o relatório gerado pelo sistema, grava estas informações no banco de dados.

### 5 **RESULTADOS OBTIDOS**

Esta é a tela (Cadastro de Funcionários) que permite o cadastro de um novo funcionário. Mostra também à pontuação deste funcionário contida no banco de dados, pontuação esta de fundamental importância para o funcionamento do algoritmo.

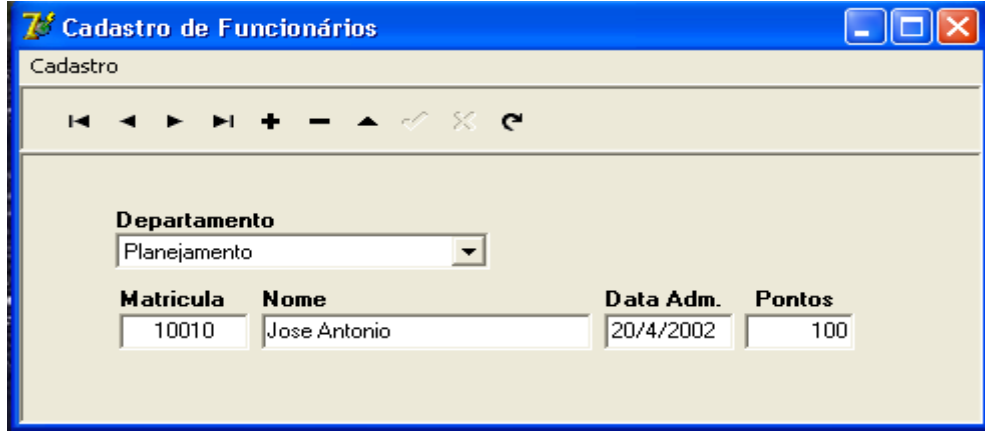

 **Tela de Cadastro de Funcionários**

A tela (Opções de Férias) é uma das principais do sistema, já que ela é a que permite aos funcionários determinarem suas opções, ou seja, determina uma das principais ou senão a mais importante entrada de dados do sistema.

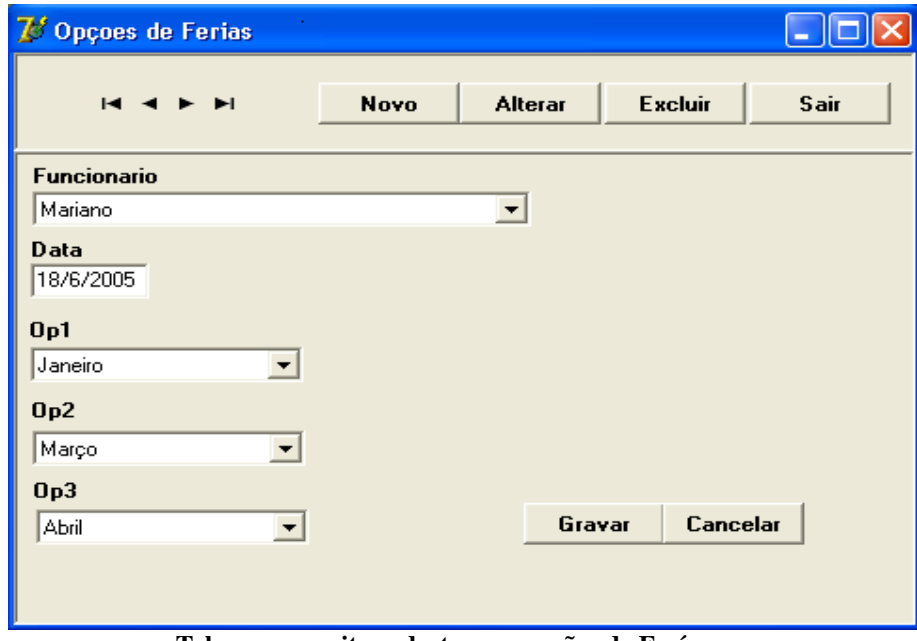

 **Tela que permite cadastrar as opções de Ferías**

Outra tela de muita importância (Cadastro de Departamento) permite ao departamento fornecer ao sistema o número maximo de funcionários de férias em um dado mês. Essa importância se dá por que estes dados também servem de entrada para o sistema.

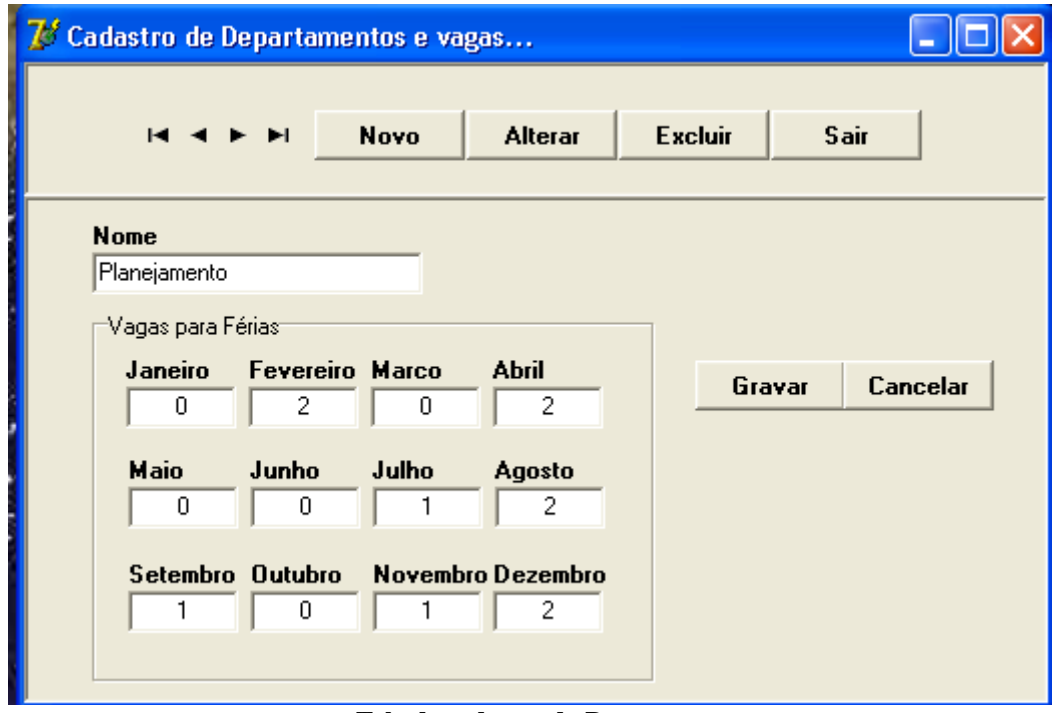

 **Tela de cadastro do Departamento**

Já através da tela (Registro de Ferías) foi possível demonstrar o resultado obtido após a manipulação dos dados de entrada. Obteve-se as informações que são realmente importantes, que é o relatório dos funcionários de férias e seus respectivos meses.

|                       | Z <sup>3</sup> Registro de férias<br><b>Gerar Nova</b> | Limpar     |                |                 |   |  |
|-----------------------|--------------------------------------------------------|------------|----------------|-----------------|---|--|
|                       | Ano                                                    | <b>Mês</b> | Matricula Nome |                 | ۸ |  |
|                       | 2006                                                   | Abril      | 252624         | Alexandre Lopes |   |  |
|                       | 2006                                                   | Abril      | 0100100        | Afonso          |   |  |
|                       | 2006                                                   | Agosto     | 32145          | Milton Mole     |   |  |
|                       | 2006                                                   | Dezembro   | 10030          | Jose Dias       |   |  |
|                       | 2006                                                   | Fevereiro  | 010122         | Mauricio        |   |  |
|                       | 2006                                                   | Fevereiro  | 010110         | João Dias       |   |  |
|                       | 2006                                                   | Janeiro    | 10010          | Jose Antonio    |   |  |
| $\blacktriangleright$ | 2006                                                   | Julho      | 025246         | Mauro Dias      |   |  |
|                       | 2006                                                   | Junho      | 10020          | Jose Aparecido  |   |  |
|                       | 2006                                                   | Maio       | 100021         | Adriano Soares  |   |  |
|                       | 2006                                                   | Março      | 010080         | Adriano Marcio  |   |  |
|                       | 2006                                                   | Março      | 0100333        | Mario Quintano  |   |  |
|                       | 2006                                                   | Março      | 242526         | Joaquim         |   |  |
|                       | 2006                                                   | Novembro   | 010060         | Vinicius        |   |  |
|                       | 2006                                                   | Outubro    | 032534         | Rogerio         |   |  |
|                       | 2006                                                   | Setembro   | 010200         | Orlando         |   |  |
|                       |                                                        |            |                |                 | × |  |

 **Tela do Relatório gerado**

O Relatório gerado após os testes executados para dar validade ao algoritmo, se mostrou satisfatório. O Banco de Dados criado bem como o algoritmo que manipula as informações contidas neste banco de dados se mostraram eficientes. Após a entrada de dados feita nas telas de interface que registra as opções do funcionário e cadastro do departamento, o protótipo agiu conforme se espera que atue um sistema de informação gerando informações relevantes como saída de dados.

## **6 CONCLUSÕES E RECOMENDAÇÕES**

 O principal objetivo deste artigo foi cumprido, que foi a elaboração de um Protótipo capaz de solucionar o problema da seleção de ferias observado em empresas de médio e grande porte, além de por em prática alguns fundamentos teóricos adquiridos no curso de Ciência da Computação. Entretanto apesar de ter cumprido seu papel, esta foi à primeira versão de um software que já merece atualização e talvez uma reestruturação de seu código fonte, como também uma implementação baseada numa solução WEB ou com características Orientadas a Objeto. Vale lembrar que para grandes empresas deve-se considerar também a implantação de um SGBD mais robusto que garanta a integridade de seus dados. No entanto, já podemos contar com uma solução tecnológica para determinar em que mês funcionários de grandes empresas gozaram suas férias, atendendo significativamente os anseios dos empregados e das empresas.

### **REFERÊNCIAS BIBLIOGRÁFICAS**

[1] CANTÚ Marco. Dominando o Delphi 5.0 "A Bíblia" Segunda Edição, Makron Books, Rio de Janeiro, 2000;

[2] PRESSMAN R. S. Engenharia de Software. Quarta Edição, Makron Books, New Jersey, 1996;

[3] MANZANO. Jose Augusto N. G. Algoritmos - Lógica para Desenvolvimento de Programação de Computadores, ED.Erica, 1998;

[4] BUCKNALL. Julian - Algoritmos E Estruturas de Dados Com Delphi. Primeira Edição, ED.Berkeley Brasil ,2000;

[5] KRUCHTEN. Philippe.Introdução ao RUP.Ciência Moderna, Rio de Janeiro, 2003;

[6] GARCIA. Carlos Alberto. Universidade Delphi, Primeira Edição, ED. Digerati Editorial, 2001;

[7] LEÃO. Marcelo - Delphi 7 - Curso Completo, Primeira Edição, ED.Axcel, 2004.

[8] Disponível em <http://www.delphi.eti.com.br> acessado em 10 de junho de 2005;

[9] Disponível em  $\langle \frac{http://www.ime.usp.br/\neg pf/algorithmos}{http://www.ime.usp.br/\neg pf/algorithmos}{\rangle}$  acessado em 10 de junho de 2005;

[10] Disponível em <http://www.activedelphi.com.br> acessado em 12 de junho de 2005;

[11] Disponível em <http://www.Borland.com.br> acessado em 12 de junho de 2005;

[12] Disponível em <http://www.scielo.br/scielo >acessado em 12 de junho de 2005.

[13] Disponível em <http://www2.fundao.pro.br/articles> acessado em 15 de junho de 2005